## SECTION SUMMARY

## CONTENT

- How to Set Up a Web Server
- What are Web Sockets?
- What is Socket.io?
- Install and Configure Socket.io

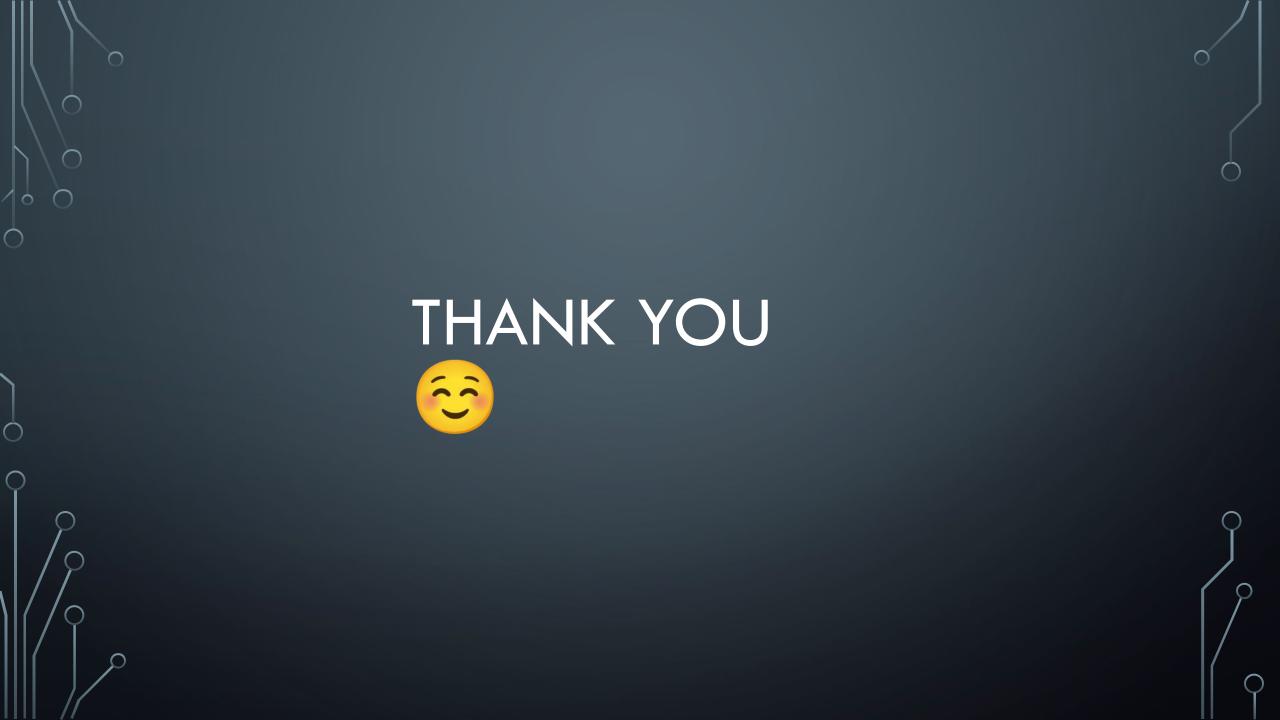